## Package 'mutationtypes'

December 14, 2023

Title Validate and Convert Mutational Impacts Using Standard Genomic Dictionaries

Version 0.0.1

Description Check concordance of a vector of mutation impacts with standard dictionaries such as Sequence Ontology (SO) <<http://www.sequenceontology.org/>>, Mutation Annotation Format (MAF) <[https://docs.gdc.cancer.gov/Encyclopedia/pages/Mutation\\_](https://docs.gdc.cancer.gov/Encyclopedia/pages/Mutation_Annotation_Format_TCGAv2/) [Annotation\\_Format\\_TCGAv2/](https://docs.gdc.cancer.gov/Encyclopedia/pages/Mutation_Annotation_Format_TCGAv2/)> or Prediction and Annotation of Variant Effects (PAVE) <<https://github.com/hartwigmedical/hmftools/tree/master/pave>>. It enables conversion between SO/PAVE and MAF terms and selection of the most severe consequence where multiple ampersand  $(\&)$  delimited impacts are given.

License LGPL  $(>= 3)$ 

Encoding UTF-8

RoxygenNote 7.2.3

Imports assertions, cli, data.table, stats, utils

**Suggests** covr, test that  $(>= 3.0.0)$ 

Config/testthat/edition 3

URL <https://github.com/selkamand/mutationtypes>

BugReports <https://github.com/selkamand/mutationtypes/issues>

NeedsCompilation no

Author Sam El-Kamand [aut, cre] (<<https://orcid.org/0000-0003-2270-8088>>), Children's Cancer Institute Australia [cph]

Maintainer Sam El-Kamand <sam.elkamand@gmail.com>

Repository CRAN

Date/Publication 2023-12-14 16:10:05 UTC

### R topics documented:

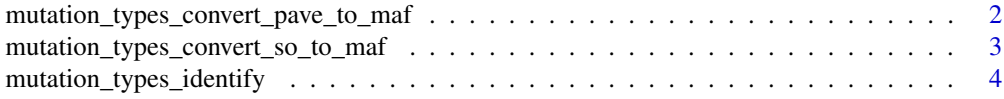

<span id="page-1-0"></span>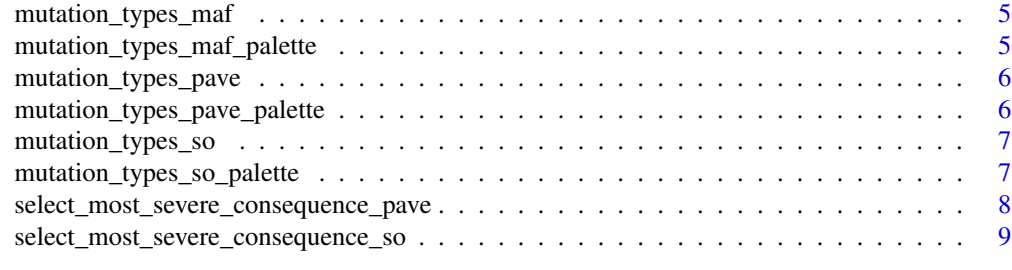

#### $\blacksquare$

mutation\_types\_convert\_pave\_to\_maf *Convert PAVE Mutation Types to MAF*

#### Description

Convert PAVE Mutation Types to MAF

#### Usage

```
mutation_types_convert_pave_to_maf(
 pave_mutation_types,
 variant_type = NULL,
 split_on_ampersand = TRUE,
 missing_to_silent = FALSE,
  verbose = TRUE
)
```
#### Arguments

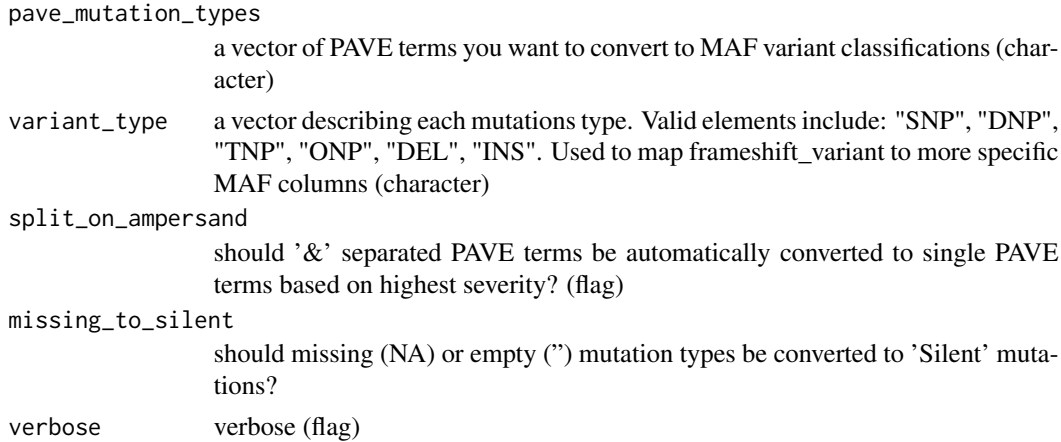

#### Value

matched MAF variant classification terms (character)

#### <span id="page-2-0"></span>Examples

```
mutation_types_convert_pave_to_maf(
  c('upstream_gene_variant', 'stop_lost', 'splice_acceptor_variant')
)
```
mutation\_types\_convert\_so\_to\_maf *Convert SO Mutation Types to MAF*

#### Description

Convert SO Mutation Types to MAF

#### Usage

```
mutation_types_convert_so_to_maf(
  so_mutation_types,
  variant_type = NULL,
  inframe = NULL,
  split_on_ampersand = TRUE,
  missing_to_silent = FALSE,
  verbose = TRUE
)
```
#### Arguments

```
so_mutation_types
```
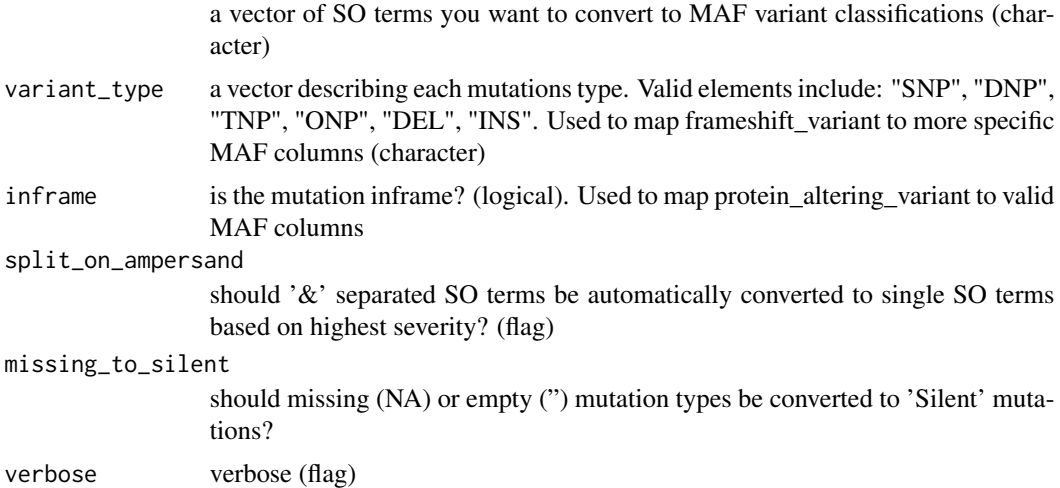

#### Value

matched MAF variant classification terms (character)

#### <span id="page-3-0"></span>Examples

```
mutation_types_convert_so_to_maf(c('INTRAGENIC', 'INTRAGENIC', 'intergenic_region'))
```
mutation\_types\_identify

*Identify Mutation Dictionary Used*

#### Description

Looks at variant consequence terms and guesses what mutation dictionary was used. SO and PAVE dictionaries overlap, meaning an observed set of terms can perfectly match both ontologies. If this happens, we assume they are SO terms.

#### Usage

```
mutation_types_identify(
  mutation_types,
  split_on_ampersand = TRUE,
 verbose = TRUE,
  ignore_missing = FALSE
\lambda
```
#### Arguments

mutation\_types mutation types to test (character)

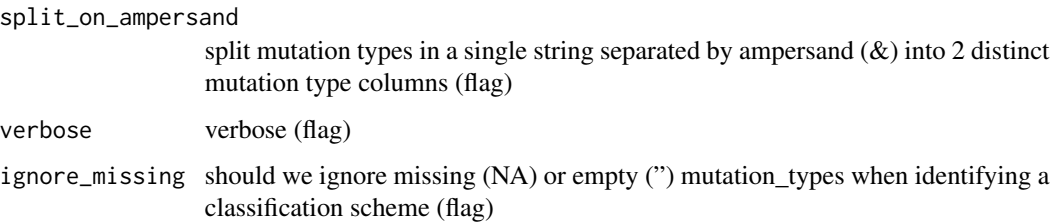

#### Value

one of c('SO', 'MAF', 'UNKNOWN'). Will return 'UNKNOWN' unless ALL mutation types fit with one of the supported dictionaries

#### Examples

```
mutation_types_identify(c('bob', 'billy', 'missense_variant'))
```
#### <span id="page-4-0"></span>Description

Dictionary of MAF terms

#### Usage

mutation\_types\_maf()

#### Value

valid MAF terms (character)

#### Examples

mutation\_types\_maf()

mutation\_types\_maf\_palette *Palettes: MAF*

#### Description

Palettes: MAF

#### Usage

mutation\_types\_maf\_palette()

#### Value

named vector. Names are MAF terms. Values are colors

#### Examples

mutation\_types\_maf\_palette()

#### <span id="page-5-0"></span>Description

PAVE is a newer annotation software that supports annotaiton of mainly just a subset of SO terms, but with a couple of important additions to indicate when a non-obvious consequence can be found thanks to phasing.

#### Usage

mutation\_types\_pave()

#### Value

valid PAVE terms (character)

#### Examples

mutation\_types\_pave()

mutation\_types\_pave\_palette *Palettes: PAVE*

#### Description

Palettes: PAVE

#### Usage

```
mutation_types_pave_palette()
```
#### Value

named vector. Names are PAVE terms. Values are colors

#### Examples

mutation\_types\_pave\_palette()

#### <span id="page-6-0"></span>Description

Dictionary of So terms

#### Usage

mutation\_types\_so()

#### Value

valid SO terms (character)

#### Examples

mutation\_types\_so()

mutation\_types\_so\_palette *Palettes: SO*

#### Description

Palettes: SO

#### Usage

mutation\_types\_so\_palette()

#### Value

named vector. Names are SO terms. Values are colors

#### Examples

mutation\_types\_so\_palette()

```
select_most_severe_consequence_pave
```
*Select the most severe consequence (PAVE)*

#### Description

Take a character vector which may contain multiple PAVE mutation types separated by '&' And choose only the most severe consequence

#### Usage

```
select_most_severe_consequence_pave(
  pave_mutation_types,
 missing_is_valid = FALSE
)
```
#### Arguments

```
pave_mutation_types
```
a character vector of PAVE terms, where multiple pave\_mutation\_types per field are & delimited, and you want to choose the most severe consequence .

#### missing\_is\_valid

should NA values be considered valid mutation classes or should they throw an error? (flag)

#### Value

the most severe consequence for each element in pave\_mutation\_types

#### Examples

```
select_most_severe_consequence_pave(
c(
   "upstream_gene_variant&phased_synonymous&5_prime_UTR_variant",
   "missense_variant&frameshift_variant"
)
)
#> Result:
#> c("phased_synonymous", "frameshift_variant")
```
<span id="page-8-0"></span>select\_most\_severe\_consequence\_so *Select the most severe consequence (SO)*

#### Description

Take a character vector which may contain multiple so mutation types separated by ' $\&$ ' And choose only the most severe consequence

#### Usage

```
select_most_severe_consequence_so(so_mutation_types, missing_is_valid = FALSE)
```
#### **Arguments**

so\_mutation\_types

a character vector of SO terms, where multiple so\_mutation\_types per field are & delimited, and you want to choose the most severe consequence .

missing\_is\_valid

should NA values be considered valid mutation classes or should they throw an error? (flag)

#### Value

the most severe consequence for each element in so\_mutation\_types

#### Examples

```
select_most_severe_consequence_so(
c(
   "intergenic_variant&feature_truncation&splice_acceptor_variant",
   "initiator_codon_variant&inframe_insertion"
)
\mathcal{L}#> Result:
#> c("splice_acceptor_variant", "initiator_codon_variant")
```
# <span id="page-9-0"></span>Index

mutation\_types\_convert\_pave\_to\_maf, [2](#page-1-0) mutation\_types\_convert\_so\_to\_maf, [3](#page-2-0) mutation\_types\_identify, [4](#page-3-0) mutation\_types\_maf, [5](#page-4-0) mutation\_types\_maf\_palette, [5](#page-4-0) mutation\_types\_pave, [6](#page-5-0) mutation\_types\_pave\_palette, [6](#page-5-0) mutation\_types\_so, [7](#page-6-0) mutation\_types\_so\_palette, [7](#page-6-0)

select\_most\_severe\_consequence\_pave, [8](#page-7-0) select\_most\_severe\_consequence\_so, [9](#page-8-0)